# **Hp Laserjet 4050 User Manual**

When people should go to the books stores, search establishment by shop, shelf by shelf, it is in point of fact problematic. This is why we present the ebook compilations in this website. It will unconditionally ease you to look guide **Hp Laserjet 4050 User Manual** as you such as.

By searching the title, publisher, or authors of guide you really want, you can discover them rapidly. In the house, workplace, or perhaps in your method can be every best area within net connections. If you want to download and install the Hp Laserjet 4050 User Manual, it is unconditionally simple then, before currently we extend the colleague to purchase and create bargains to download and install Hp Laserjet 4050 User Manual thus simple!

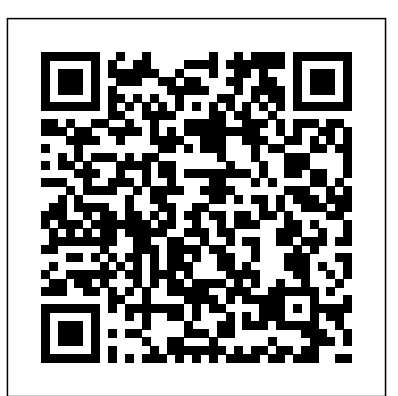

**The HP Laserjet 4L Printer** John Wiley & Sons Whether the goal is to support a PC, obtain A+ certification, or train others to become PC repair technicians, "A+ Guide to Managing and Maintaining Your PC" gets you there. Jean Andrews brings clear, conversational writing to technical topics to make tough topics easier--no electronic experience is assumed or required. This new edition contains coverage on NT 4, Windows 98, and is current for today's technology. Illustrator CS2 for Windows and Macintosh "O'Reilly Media, Inc."

Here's the book you need to prepare for Exam 70-215, Installing, Configuring, and Administering Microsoft Windows 2000 Server. This study guide provides: In-depth coverage of every exam objective—all the information you need Practical information on every aspect of Windows 2000 Server Hundreds of challenging review questions, in the book and on the CD Leading-edge exam preparation software, including a testing engine, electronic flashcards, and simulation software Authoritative coverage of all exam objectives, including: Installing Windows 2000 Server Installing, configuring, and troubleshooting access to resources Configuring and troubleshooting hardware devices and drivers Managing, monitoring, and optimizing system performance, reliability, and availability Managing, configuring, and troubleshooting storage use Configuring and troubleshooting Windows 2000 *HP LaserJet 4000, 4000 T, 4000 N, and 4000 TN Printers* Dreamtech network connections Implementing, monitoring, and troubleshooting security Note: CD-ROM/DVD and other supplementary materials are not included as part of eBook file.

## *HP LaserJet IIIP Printer User's Manual* Dreamtech Press PCMag.com is a leading authority on technology, delivering Labsbased, independent reviews of the latest products and services. Our expert industry analysis and practical solutions help you make better buying decisions and get more from technology. **HP LaserJet 4L Printer** Dreamtech Press

The top-selling guide to Illustrator, now in a fully revised edition for Version 10. The authors provide a comprehensive, thorough

introduction to all of Illustrator 10's tools and features in a visual, taskbased guide that makes it easy to learn.

*The HP LaserJet 4MP Printer* Pearson Education

This full-color Visual QuickStart Guide is a more advanced companion volume to the best-selling Photoshop CS4 Visual QuickStart Guide from the same authors. This book takes designers and photographers beyond the basics with more focused tasks that are written in greater depth. For instructors this Visual QuickStart guide provides more advanced tutorials for students who need to master Photoshop, and can be a real time-saver for developing curriculum. Best-selling authors Elaine Weinmann and Peter Lourekas cover many key areas in Photoshop, including: methods for creating complex selections; specific steps to improve tone and color; in-depth tasks for retouching portraits; a closer look at combining images into composites; thorough coverage of Camera Raw 5.2; detailed steps for improving sharpening; creative use of tinting; applying fine art touches to an image; and steps for creative type treatments.

# *Comdex 14-In-1 Computer Course Kit, 2008 Edition (With Cd)* Peachpit Press

Training Kit on Computer Fundamentals, Windows XP, DOS, MS Word,Excel, Access, PowerPoint, Internet/Email and Internet Telephony" No previous knowledge required" Unique 3-Stage selflearning system with CD" In the 1st Stage, this book offers you detailed explanation with illustrations and examples. In the 2nd Stage, the Audio-video CD demonstrates what was taught in the book. And finally in the 3rd Stage, the self-testing software tests your skills and corrects you in case you go wrong. HP Laserjet IIP Plus Printer Peachpit Press

Training Kit for Linux Fundamentals, OpenOffice (Writer, Calc, Impress), Draw, GIMP & Internet. No previous computer knowledge required. Unique 3-Stage Self-learning System with CD.The book is your first stage in learning. All the concepts are explained to you in clear, simple language along with hundreds of illustrations and graphics. Unlike in the other books, your learning doesn t stop here. Here you can actually practice what you havelearnt. To do this, move to the next mode. Remington Laser 8 Printer Peachpit Press

Comdex Computer Course Kit is perfectly designed book for readers who want to learn Windows XP as well as Office 2003. The pattern of the book is based on ethics of Comdex series books simple language, ample of screen shots and three stage learning system.

Press

If you're looking forward to using cool new tools like Illustrator CS2's Live Trace or Live Paint in your vector artwork, or eager to take advantage of its more than 200 professionally designed templates, you'll need to get up to speed on every aspect of Illustrator CS2 now with this Visual QuickStart Guide! As the standard Illustrator text in many design schools, this popular, task-based best seller has taught a generation of users how to make the most out of Adobe's vector-graphics powerhouse. Now it's back--revised and updated--to teach the next. Using simple step-by-step instructions, loads of screen shots, and an array of time-saving tips and tricks, this volume represents the quickest route to Illustrator CS2 proficiency.

**Design and Develop Text Documents (Word 2002)** Que Publishing Comdex 14-in-1 Computer Course Kit goes in adequate detail covering most demanding software operating in the market. The unique tutor CD provided with this book is a true add-on. While other books rely only on theory and long explanations, the tutor CD accompanying this book helps you build skills on different software. *Computer Buyer's Guide and Handbook* John Wiley & Sons If you're among those looking for practical hands-on support, help is here with Active Directory Cookbook, Second Edition, a unique problem-solving guide that offers quick answers for Active Directory and updated for Window Server 2003 SP1 and R2 versions. The book contains hundreds of step-by-step solutions for both common and uncommon problems that you're likely to encounter with Active peachpit.com/illustratorccvqs to download 73 illustrations so you can work Directory on a daily basis--including recipes to deal with the Lightweight Directory Access Protocol (LDAP), ADAM, multimaster replication, Domain Name System (DNS), Group Policy, the Active Directory Schema, and many other features. Author Robbie Allen, a Technical Leader at Cisco Systems, MVP for Directory Services, and co-author of Active Directory, Third Edition and Laura E. Hunter, MVP for Windows Server-Networking and author **HP 700/60 and HP 700/60ES User's Manual** of several books, have based this collection of troubleshooting recipes on their own experience, along with input from Windows administrators. Each recipe includes a discussion explaining how and why the solution works, so you can adapt the problem-solving techniques to similar situations. This best selling book provides solutions to over 300 problems commonly encountered when deploying, administering, and automating Active Directory to manage users in Windows 2000 and Windows Server 2003. The recipes include: creating domains and trustsrenaming a domain controllerfinding users whose passwords are about to expireapplying a security filter to group policy objectschecking for potential replication problemsrestricting hosts from performing LDAP queriesviewing DNS server performance statistics This Cookbook is a perfect companion to Active Directory, Third Edition, the tutorial that experts hail as the best source for understanding Microsoft's directory service. While Active Directory provides the big picture, Active Directory Cookbook.

Clearly marked locators indicate new and improved features (such as questions on Windows Server 2003 R2 and Windows XP Professional enhanced type capabilities, powerful 3D graphics tools, enhanced PDF support, and more), a 24-page color section, and highly readable text create a winning combination for every level of Illustrator user. SP2 The CD-ROM features our exclusive WinSim simulation program plus a testing engine, hundreds of sample questions, a PDF of the book, and flashcards **Learning Microsoft Word 2002**

**The LaserJet III Companion** Financial Times/Prentice Hall The only Windows 7 book upgraders need! Switching to Microsoft Windows 7? Here's all the help you'll ever need! Learn how to move from Windows XP or Windows Vista quickly and painlessly… discover the fast, efficient "Windows 7 way" to perform every common task... do more with your PC than you ever could before! It' sall here... everything from Family Safety to Photo Gallery, to search to security! Every Windows 7 upgrader needs a friendly expert to show them the ropes. With this book, you've got yours! Discover what's different about Windows 7– and what hasn't changed from Vista and XP Plan for the easiest possible upgrade Migrate your applications and data, painlessly Find everything fast, with Windows 7's supercharged search tools Use Microsoft's latest new applications-including the downloadable, free Live Essentials Set up Windows 7 networks, and connect Windows 7 computers to existing networks Use Windows 7 spowerful new virtual hard disk feature And much more...

LaserJet III Printer User's Manual Max Johnson

PCMag.com is a leading authority on technology, delivering Labs-based, independent reviews of the latest products and services. Our expert industry analysis and practical solutions help you make better buying decisions and get more from technology.

### HP LaserJet 4 Plus and 4M Plus Printers Dreamtech Press

This exam (70290) is a core requirement for both the MCSA and MCSE Updated to cover the latest exam version, which includes

Designed to make printing with the LaserJet III printer easier through a combination of software and explanations of key issues as to how the LaserJet III works.

Active Directory Cookbook

"Learn Illustrator - the quick and easy way! Two ways to learn! Now you can curl up with the book or learn the core features of Illustrator CC on the mobile device of your choice. This book includes an eBook version for the same price! Concise steps and explanations let you get up and running in no time. Essential reference guide keeps you coming back again and again. Whether you're an illustrator newbie or an experienced veteran, this book will teach you all you need to know -- including the Touch type tool, multi-file placement, touchscreen controls, Kuler apps, font and swatch searches, images in brushes, auto corners in Pattern brushes, file packaging, syncing via the Creative Cloud, and other new features. Visit the companion Web site at along with the authors." -- back cover.

*PC Mag*

#### HP LaserJet Printer Operator's Reference Manual

*LaserJet IIP Printer User's Manual*